**TTempSmooth Crack [Mac/Win]**

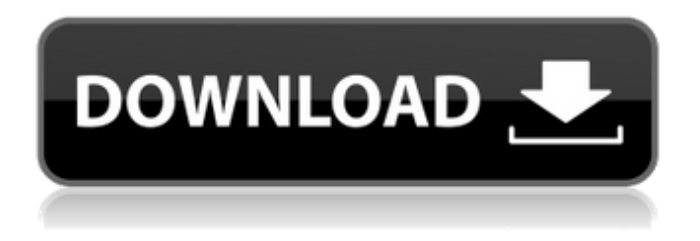

**TTempSmooth Crack+ (LifeTime) Activation Code (Final 2022)**

**TTempSmooth Crack +**

The original temporal smoothing (TTempSmooth) does not require any input settings. TTempSmooth uses an inverse difference weighting system and its averaging method allows it to create stable images. It is pretty good for removing grain and other imperfections in stationary areas. TTempSmoothF, like TTempSmooth but allows you to set lmdiff/cmdiff, and a clipping parameter, pfclip. Both filters are spatial and adaptive and accept scthresh and fps as optional settings. Parameters and Explanation: int maxr = lense size in pixels, default: 256 int lthresh = minimum delta threshold (by default: 0.8) int  $\text{cthresh} = \text{maximum delta threshold (by default: } 0.2) \text{ int } \text{Imdiff} = \text{minimum}$ difference (by default: 1.6) int cmdiff = maximum difference (by default: 1.2) int strength = how much more to weight difference between frames (default: 0.2) float scthresh = minimum contrast threshold (for temporal smoothing) (default: 0.08) int vis  $blur = number of samples$  (so blur has 2^(vis blur)) to determine pixel homogeneity (default: 5) bool fp = flag for interlaced source, by default: true bool debug = flag for debug, by default: false bool interlaced = flag for interlaced source, by default: false PClip pfclip = optional clip to clip to (for interlaced source, by default: none) Interlaced Process: In an interlaced

system (streams), each frame is processed both by TTempSmooth and TTempSmoothF. In this process, it the following frame, the last process completes a row and is thus found of a pixel that is not the same as the center frame. Then, it repeats the process on the next frame and any frame found to be different is written to a new file. This means that everything before the first frame on the stream is processed as normal, but the first frame on the stream is delayed by one file. Then, all other frames on the stream are processed and it continues like this. Q: Localhost cant login with Ubuntu 14.04 I have Ubuntu 14.04 but I cannot login 09e8f5149f

## **TTempSmooth With License Code Free [Latest 2022]**

This macro is a temporal smoothing filter for over-sharpening and removing blurring in stationary areas of the picture. The filter uses an 8-tap averaging filter. The filter works in two stages: pre- and post- processing. At first, the smoothing process itself does a check if the current frame is similar to the center frame or not. The key thing to remember here is that when checking, the filter does not consider the current frame as a new center frame but the previous and next frames. Even if the current frame is a copy of the current center frame, if the next or previous frame is not, then it's not necessary to do the filtering process, unless there's a special case. The filter takes the difference between the current frame and the center frame, as well as the difference between the current frame and the previous frame, and averages these differences together in an 8-tap averaging process. There is also a clipping process that is applied to every frame. The strength variable sets the degree of over-sharpening needed. The higher the value of scthresh (and maxr), the stronger the filter gets. The maxr variable defines the frame at the center where a similarity is detected. If maxr is less than the frame size, the frame with the smallest possible size will be used as the center frame. A value of maxr  $>$  frame size is ignored. By default, it is set to 256. lthresh and cthresh define the luma and chroma thresholds. The luma is the difference threshold used to detect similarity to the center frame, and the chroma is the difference threshold used to detect similarity to the previous frame. The lmdiff and cmdiff variables are used to determine the difference to the current frame and the previous frame. lmdiff is used for the difference to the current frame, and cmdiff is used for the difference to the previous frame. By default, lmdiff/cmdiff are set to 50/50. The strength variable sets the degree of luma/chroma smoothing required. If the sum of lthresh/cthresh is greater than the sum of lmdiff/cmdiff, then the filter processes chroma for lmdiff and luma for cmdiff. Note that by default the sum of the variables is set equal to the sum of the variables in the opposite filter. lthresh, cthresh, lmdiff, cmdiff, lstrength

## **What's New In TTempSmooth?**

#Explain how the filter works -------- int maxr = The maximum processed frame number. int lthresh  $=$  The luma/chroma similarity threshold. int cthresh  $=$ The chroma/luma similarity threshold. int lmdiff = The luma/chroma difference threshold. int cmdiff = The chroma/luma difference threshold. int strength = The strength of the process. float scthresh = The screen transition threshold. bool fp = If false will use the luma/chroma difference and the following frame as reference. If true will simply use the difference from previous frame. int vis  $blur = Visual filter blur strength.$  bool debug = This will cause additional debug output to be produced if set to true. bool interlaced = This will cause TTempSmooth to use interlaced mode. PClip pfclip = The output clip buffer. ---------- int maxr = The maximum processed frame number. int lthresh = The luma/chroma similarity threshold. int cthresh = The chroma/luma similarity threshold, int lmdiff  $=$  The luma/chroma difference threshold, int cmdiff  $=$  The chroma/luma difference threshold. int strength = The strength of the process. float scthresh = The screen transition threshold. bool  $fp = If$  false will use the luma/chroma difference and the following frame as reference. If true will simply use the difference from previous frame. int vis  $blur = Visual filter blur$ strength. bool debug = This will cause additional debug output to be produced if set to true. bool interlaced = This will cause TTempSmooth to use interlaced mode. PClip pfclip = The output clip buffer.  $---$  int maxr = The maximum processed frame number. int lthresh = The luma/chroma similarity threshold. int cthresh = The chroma/luma similarity threshold. int lmdiff = The luma/chroma difference threshold. int cmdiff = The chroma/luma difference threshold. int strength  $=$  The strength of the process. float scthresh  $=$  The screen transition threshold, bool  $fp = If$  false will use the luma/chroma difference and the following frame as reference. If true will simply use the

## **System Requirements For TTempSmooth:**

This document lists only the minimum and recommended system requirements. Minimum Intel Core 2 Duo 1.6 GHz AMD Athlon 2.8 GHz Memory: 4 GB RAM Video Memory: 3 GB (if using AMD video card) Graphics: 2 GB GPU (any) NVIDIA GeForce 8800/ATI Radeon X1950 Series Hard Drive: 8 GB space available 20 GB if installing windows 7 Additional Requirements At least 512 MB of VRAM DVD R/

<https://www.puremeditation.org/2022/06/08/special-image-player-crack-latest-2022/> <https://ubipharma.pt/2022/06/08/hopfield-network-simulator-keygen-full-version-free-download/> <https://thawing-beyond-98281.herokuapp.com/margol.pdf> <https://novinmoshavere.com/mysql-to-ms-sql-1-6-0-crack-activation-code-free-download-april-2022/> <http://www.easytable.online/wp-content/uploads/2022/06/fenpea.pdf> [https://young-shelf-66878.herokuapp.com/Home\\_Designer\\_Pro.pdf](https://young-shelf-66878.herokuapp.com/Home_Designer_Pro.pdf) [https://tcgworldwide.org/wp-content/uploads/2022/06/Free\\_Image\\_Editor.pdf](https://tcgworldwide.org/wp-content/uploads/2022/06/Free_Image_Editor.pdf) <https://socialcaddiedev.com/windows-package-manager-manifest-creator-crack-free-x64-2022/> <https://noubart.com/wp-content/uploads/2022/06/ViPER4Windows.pdf> <https://www.voyavel.it/html-designpad-license-code-keygen-download-pc-windows/> [https://likesmeet.com/upload/files/2022/06/rVBGePExS6tlHx6nCHjQ\\_08\\_2069870b2c6bdc13ff974a3f01efbc74\\_file.pdf](https://likesmeet.com/upload/files/2022/06/rVBGePExS6tlHx6nCHjQ_08_2069870b2c6bdc13ff974a3f01efbc74_file.pdf) [https://babblingbrookereadings.com/wp-content/uploads/2022/06/Spy\\_Cleaner\\_Gold\\_WinMac\\_Latest2022.pdf](https://babblingbrookereadings.com/wp-content/uploads/2022/06/Spy_Cleaner_Gold_WinMac_Latest2022.pdf) [https://ekibinibul.com/wp-content/uploads/2022/06/ASASCII\\_Text.pdf](https://ekibinibul.com/wp-content/uploads/2022/06/ASASCII_Text.pdf) [https://melaniegraceglobal.com/wp-content/uploads/2022/06/RealPlayer\\_Crack\\_\\_.pdf](https://melaniegraceglobal.com/wp-content/uploads/2022/06/RealPlayer_Crack__.pdf) <https://www.ultimostore.com/wp-content/uploads/2022/06/VideoCAD.pdf> [http://www.fithotech.com/wp-content/uploads/2022/06/Master\\_EQ\\_\\_Latest\\_2022.pdf](http://www.fithotech.com/wp-content/uploads/2022/06/Master_EQ__Latest_2022.pdf) <https://stanislavtkxir.wixsite.com/emeskarthe/post/ausun-scheduler-crack-product-key-free-download-mac-win> <https://sayafmcg.com/wp-content/uploads/2022/06/jarophil.pdf> <https://dawnintheworld.net/tux-039n-039tosh-crack-license-keygen-free-download/> <https://grandvenetianvallarta.com/palyh-a-cleaner-crack-2022/>